## **Heisler Getriebelokomotive**

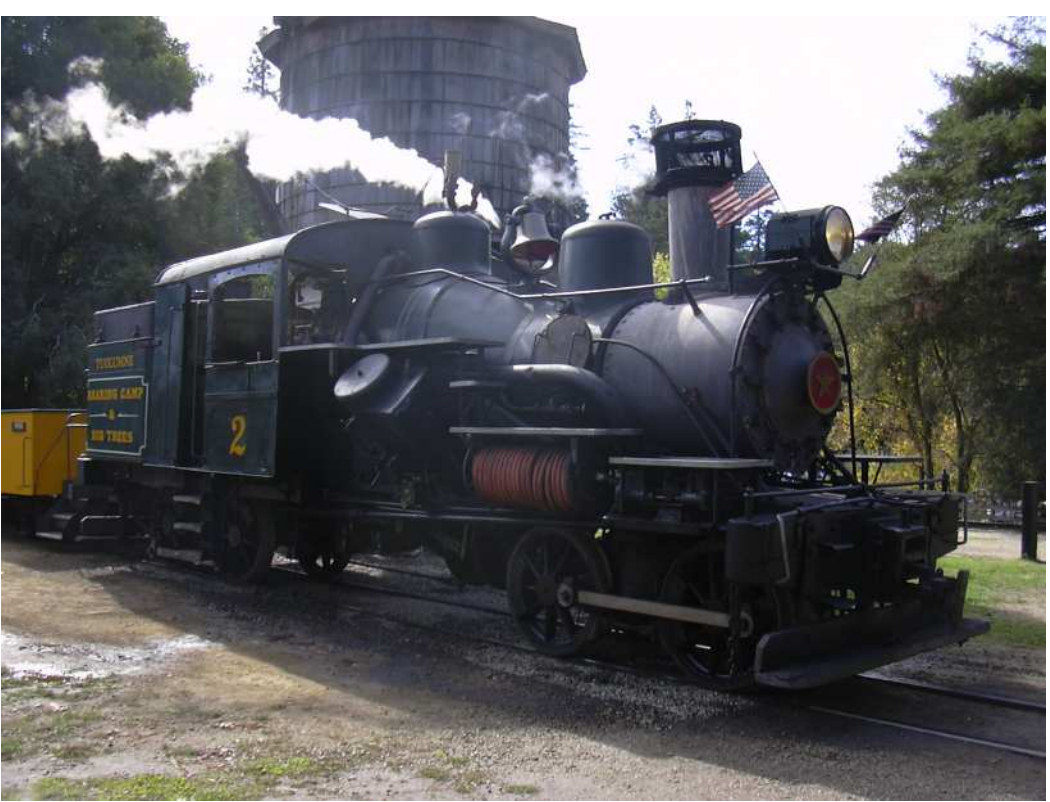

Foto © Heinz Däppen

## **Das Vorbild**

Die Heisler Lokomotive war die letzte Variante der drei Haupttypen der Getriebedampflokomotive , Charles L. Heisler bekam ein Patents für das Design im Jahr 1892, nach dem Bau eines Prototyps im Jahr 1891. Ähnlich wie bei den Climax Lokomotiven hatte Heisler Entwurf zwei Zylindern nach innen in einem Winkel von 45 Grad, die eine doppelte V-förmige Anordnung bildeten. Die Kraft wurde mit einer Längsantriebswelle auf die äussere Achse des Drehgestells übertragen. Die innere Achse an jedem Drehgestell wurde dann von der äusseren Achse mit Verbindungsstangen angetrieben. Die Heisler war die schnellste Getriebedampflokomotive, und doch wurde immer vom Hersteller behauptet, die Lok habe nach wie vor bei niedriger Geschwindigkeit eine grosse Zugkraft.

Die Heisler wurde in sowohl zwei als auch drei Drehgestell Varianten und in Größen von 17 Tonnen bis zu 95 Tonnen hergestellt.

Quelle: Wikipedia

## **Sound Projekt Information**

Der Decoder nutzt Motorinformationen für den virtuellen Taktgeber welcher nebst dem Dampfschlaggeräusch auch den Rauchgenerator steuert

Das Sound Projekt basiert auf dem Zimo Advanced Standard. Der Decoder muss mindestens SW Version 33.14 aufweisen.

Der ältere MX690 Decoder kann dieses Sound Projekt wiedergeben, aber die Anzahl gleichzeitiger Zusatzgeräusche ist limitiert.

Bitte kalibrieren Sie den Decoder auf einem langen flachen Gleis. Beginnen Sie mit CV 302 und einem Wert von 75.

**CVs 3, 4, 5, 57, 154 und 158 sind relevant für dieses Sound Projekt. Veränderungen können Sound-Fehlfunktionen verursachen!**

Bitte lesen sie die Funktion der Ausgänge in der Bedienungsanleitung nach, bevor sie die Drähte anschliessen!

Standardmässig ist die Funktionsnummer gleich wie die Funktionstastennummer. Alle Funktionen können mit dem Zimo Eingangsmapping anderen Funktionstasten zugewiesen werden. Die Funktionstastennummer wird als Wert in die CV400+Fu Nummer eingegeben, und schon ist die Funktionstaste zugewiesen. Achtung, es können so mehrere Funktionen auf die gleiche Funktionstaste gelegt werden! Bitte lesen Sie die Anleitung auf http://sound-design.white-stone.ch/Information.html

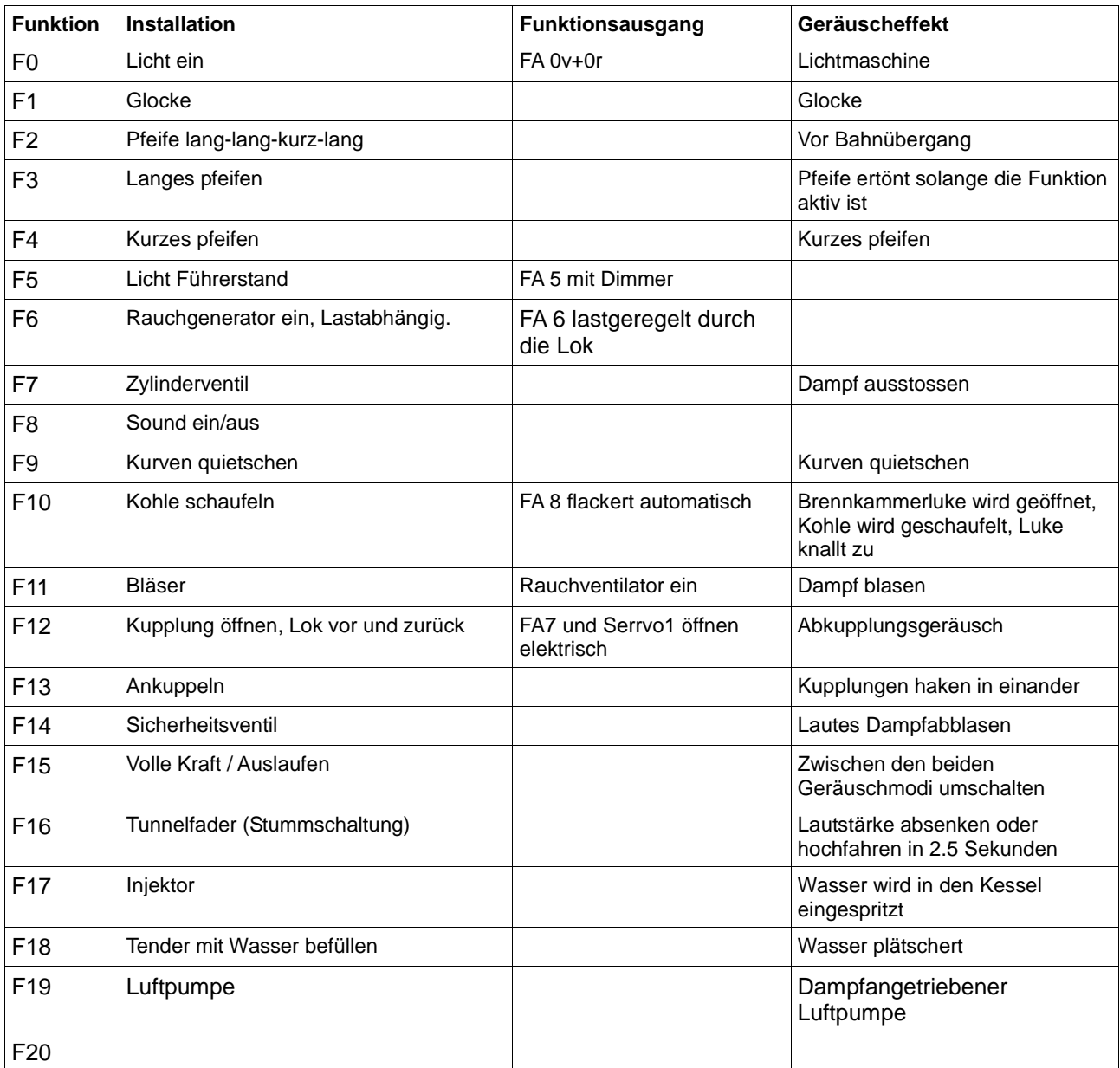

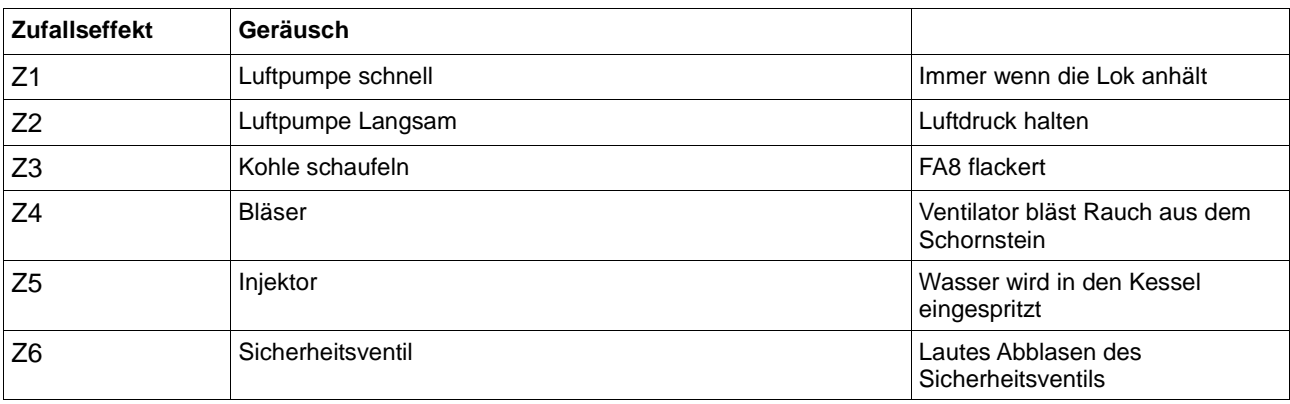

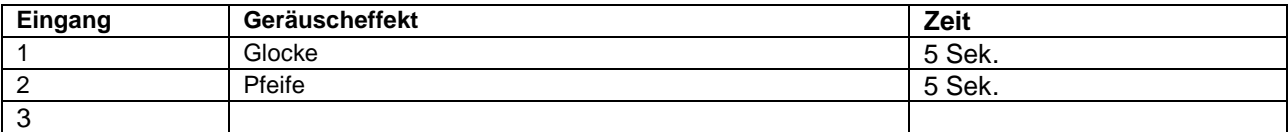

## **Geänderte CV Werte, die das Reset verwendet**

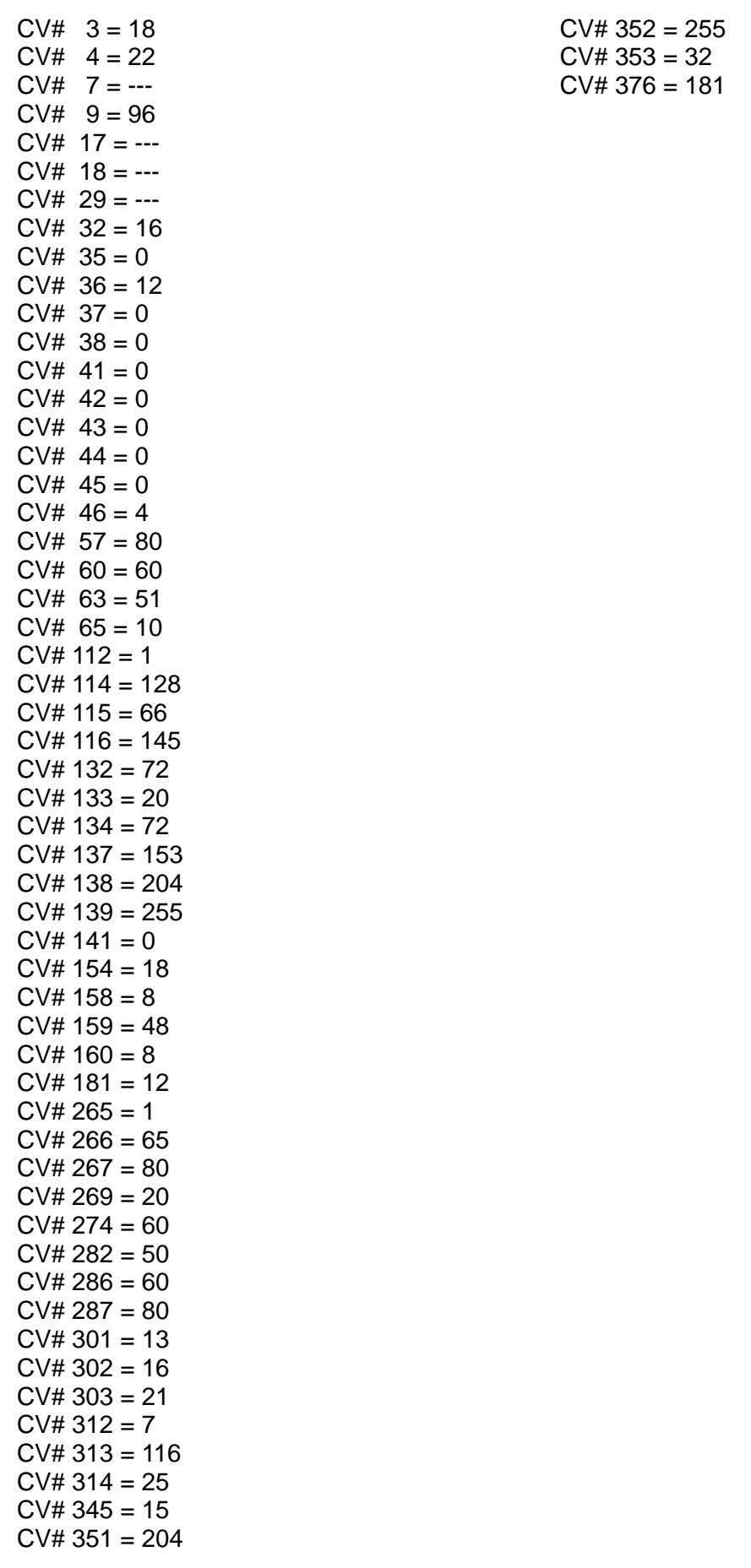